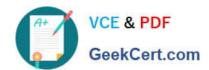

# 1Z0-820<sup>Q&As</sup>

Upgrade to Oracle Solaris 11 System Administrator

# Pass Oracle 1Z0-820 Exam with 100% Guarantee

Free Download Real Questions & Answers PDF and VCE file from:

https://www.geekcert.com/1z0-820.html

100% Passing Guarantee 100% Money Back Assurance

Following Questions and Answers are all new published by Oracle
Official Exam Center

- Instant Download After Purchase
- 100% Money Back Guarantee
- 365 Days Free Update
- 800,000+ Satisfied Customers

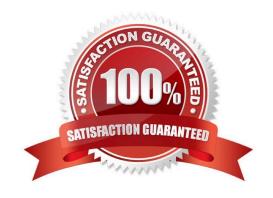

# VCE & PDF GeekCert.com

# https://www.geekcert.com/1z0-820.html

2024 Latest geekcert 1Z0-820 PDF and VCE dumps Download

#### **QUESTION 1**

You are creating a non-global zone on your system.

Which option assigns a zpool to a non-global zone, and gives the zone administrator permission to create zfs file system in that zpool?

A. While creating the non-global zone, make the following entry: add device set match=/dev/rdsk/c4t0d0 end Boot the zone and log in the zone as root. Create the zpool:

zpool create pool2 c4t0d0

In the non-global zone, root can now create ZFS file system in the pool2 zpool

B. In the global zone, create the zpool: global# zpool create pool2 c4t1d0 While creating the no-global zone, make the following entry: add dataset set name=pool2 end add fs set dir=pool1 set special=pool1 set type=zfspool1 end Boot the zone, log in the zone as root, and create the zfs file system in the pool2 zpool.

C. In the global zone, create the zpool: global#zpool create pool2 c4t1d0 While creating the global zone, make the following entry: add dataset set name=pool2 end Boot the zone, log in to the zone as root and create the zfs file systems in the pool2 zpool.

D. In the global zone, create the zpool and the ZFS file systems that you want to use in the non-global zone: global#zpool create pool2 c4t1d0 global#zfs create pool2/data While creating the non-global zone, make the following entry for each ZFS file system that you want to make available in the zone: add fs set dir=/data set special=pool2/data set type=zfs end

E. Create the zpool in the global zone: global#zpool create pool2 c4t1d0 Boot the non-global zone, log in to the zone as root, and issue this command to delegate ZFS permissions to root: non-global zone# zfs allow root create, destroy, mount pool2 Log in to the non-global zone create ZFS file systems in the pool2 zpool.

Correct Answer: C

Reference: Oracle Solaris ZFS Administration Guide, Adding ZFS File Systems to a Non-Global Zone

#### **QUESTION 2**

You need to remove the gzip software package.

Before you remove the package, you want to create a backup of the operating environment.

Which IPS command should you use?

A. Use the pkg remove command with the -require-backup-be option

B. Use the beadm create command to create a new boot environment Use the pkg remove command to remove the gzip package from the current boot environment.

C. Use the luucreate command to create a new boot environment. Use the pkgrm command to remove the gzip package from the current boot environment

D. Use the pkg unmstall command with the -backup-be-name option

### https://www.geekcert.com/1z0-820.html

2024 Latest geekcert 1Z0-820 PDF and VCE dumps Download

Correct Answer: B

#### **QUESTION 3**

View the Exhibit and review the file system configuration.

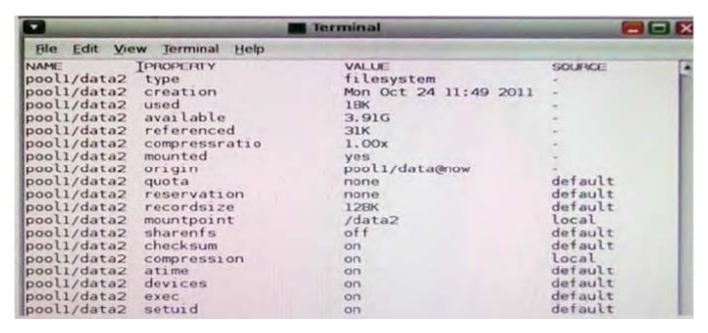

Identify the correct procedure to create a file system with the same properties as the file system displayed in the exhibit

- A. zfs create -o mountpoint=/data2, compression=on pool1/data2
- B. zfs create -o mountpoint=/data2 -o compression=on pool1/data2
- C. zfs clone -o mountpoint=/data2, compression=on pool1/data@now pool1/data2
- D. zfs clone -o mountpoint=/data2 -o compression=on pool1/data@now pool1/data2
- E. zfs create -o mountpoint=/data2 -o compression=on pool1/data@now pool1/data2

Correct Answer: E

#### **QUESTION 4**

The COMSTAR framework provides support for the iSCSI protocol.

Select three options that correctly describe the COMSTAR framework.

- A. iSCSI devices can be used as dump devices.
- B. SCSI commands are carried over IP networks and enable you to mount disk devices from across the network onto your local system.
- C. Large amounts of data can be transferred over an IP network with very little network degradation.

# VCE & PDF GeekCert.com

### https://www.geekcert.com/1z0-820.html

2024 Latest geekcert 1Z0-820 PDF and VCE dumps Download

D. COMSTAR allows you to convert any Solaris11 host into a SCSI target device that can be accessed over a storage network.

E. One IP port can handle multiple ISCSI target devices.

Correct Answer: BDE

Explanation: B: By carrying SCSI commands over IP networks, the iSCSI protocol enables you to access block devices from across the network as if they were connected to the local system. COMSTAR provides an easier way to manage these iSCSI target devices.

D: Common Multiprotocol SCSI TARget, or COMSTAR, a software framework that enables you to convert any Oracle Solaris 11 host into a SCSI target device that can be accessed over a storage network by initiator hosts.

E: One IP port can handle multiple iSCSI target devices.

Reference: Oracle Solaris Administration: Devices and File Systems, Configuring Storage Devices With COMSTAR

#### **QUESTION 5**

You need to update an OS image on a client. The pkg publishers command displays the wrong publisher with the wrong update: PUBLISHERTYPESTATUSURI Solaris origin onlinehttp://pkg.oracle.com/solaris/release The update is available on the updated publisher:

PUBLISHERTYPESTATUSURI Solaris originonlinehttp://sysA.example.com Select the option that describes the procedure used to update the OS image on the system from the updated publisher.

A. Copy the repository from the ISO image onto the local client.

Configure the repository on the client by using the svccfg - s command so that the Solaris publisher is

connected to the new repository.

Refresh the application/pkg/server service.

Issue the pkgrepo refresh command to refresh the repository catalog

- B. Configure the publisher on the client using the svcfg s command so that the Solaris publisher is connected to the repository at http://sysA.example.com Refresh the application/pkg/server service. Issue the pkgrepo refresh command to repository catalog
- C. Use the pkg set-publisher command to change the URL of the publisher Solaris to http:// sysA.example.com. Issue the pkg update command to update the OS image.
- D. Add the new publisher http://sysA.example.com Solaris Use the pkg set-publisher command to set the publisher search order and place http://sysA.example.com of http://pkg.oracle.com/solaris/release Issue the pkg publisher command to view the publishers. Set the new publisher to sticky. Issue the pkg update command to update the OS image.

Correct Answer: C

Explanation: You can use the pkg set-publisher command to change a publisher URI.

Latest 1Z0-820 Dumps | 1Z0-820 PDF Dumps | 1Z0-820 Braindumps

Changing a Publisher Origin URI

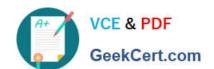

# https://www.geekcert.com/1z0-820.html

2024 Latest geekcert 1Z0-820 PDF and VCE dumps Download

To change the origin URI for a publisher, add the new URI and remove the old URI. Use the -g option to add a new origin URI. Use the -G option to remove the old origin URI.

# pkg set-publisher -g http://pkg.example.com/support \ -G http://pkg.example.com/release example.com

Note: You can use either the install or update subcommand to update a package. The install subcommand installs the package if the package is not already installed in the image. If you want to be sure to update only packages that are already installed, and not install any new packages, then use the update subcommand.

Reference: Oracle Solaris 11 Express Image Packaging System Guide, Managing Package Publishers

Latest 1Z0-820 Dumps

1Z0-820 PDF Dumps

1Z0-820 Braindumps